## Capítulo 4

Funciones

# ¿Qué son?¿Para qué sirven?

- • Son un grupo de sentencias bajo el mismo nombre que realizan una tarea específica.
- • Sirven para facilitar la resolución de problemas mediante la aplicación del paradigma **"Dividir y Conquistar".**

#### Diferencia entre El Programa y las Funciones

- Las funciones y los programas se parecen mucho, pero difieren:
	- –Los programas son usados por un usuario externo.
	- –Las funciones son utilizadas por un programador.
	- – El usuario de un programa que imprima "Hola Mundo" no conoce que es la función disp.
	- – El programador que usa disp o mprintf no siempre conocerá explícitamente como ésta hace para mostrar información en pantalla.
	- – El programador que escribió disp o mprintf conoce exactamente su funcionamiento interno.

## Conceptos Básicos

- Función
	- – Grupo de sentencias bajo el mismo nombre que realizan una tarea específica.
- Llamada a una función
	- – Ejecuta el grupo de sentencias de una función.
- Retorno
	- – Una vez "llamada" la función, esta hace su trabajo, y regresa al mismo punto donde fue llamada.

## Funciones

- • Vamos a conocer tres cosas muy importantes sobre las funciones:
	- –¿Cómo se declaran?
	- –¿Cómo se implementan?, y
	- –¿Cómo se usan?

# Creación de Funciones

- De forma similar a las variables, las funciones deben ser declaradas:  $\bullet$
- $\bullet$ La forma de declarar una función es siguiendo la forma predefinida:

```
function [res1, res2, ...] = nombrefuncion(par1, par2, ...)......endfunction
```
- $\bullet$  El significado de res1 es resultado 1 o también parámetro de salida 1. El significado de par2 es parámetro de entrada 2 o simplemente parámetro 2.
- $\bullet$  Cuando la función tiene un único resultado, el esquema puede ser simplemente:

```
function result = nombrefuncion(par1, par2, ...)
......endfunction
```
## Implementación de Funciones

```
function [resultado] = potencia(base, exponente)...sentencias...endfunction
```
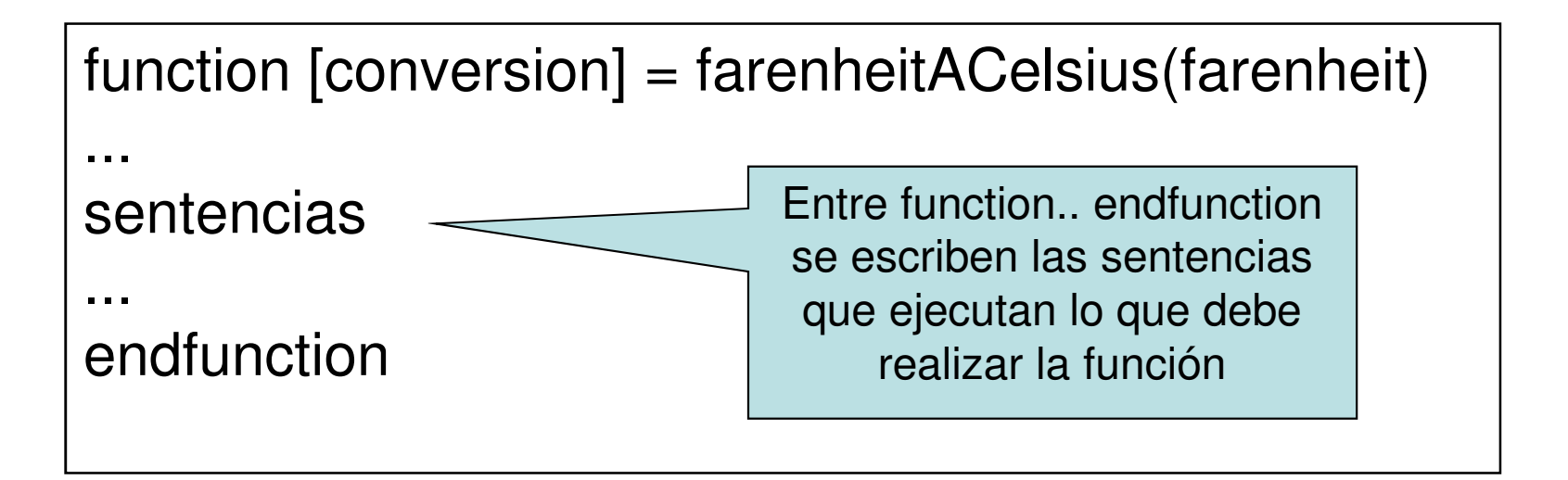

# ¿Cómo Devuelven valores?

- Si la función debe generar un valor, devolverá el ultimo valor de la variable dentro del cuerpo de la función.
- Endfunction**,** especifica que la función debe terminar, devolviendo el valor calculado.
- Hay funciones que no devuelven datos, solo ejecutan un grupo de sentencias

## Uso de Funciones

- • En Scilab hay dos tipos de programas: los scripts y las funciones.
- • Un script es simplemente una secuencia de órdenes de Scilab. No tiene parámetros ("argumentos") de entrada ni de salida. En cambio una función sí los tiene.

## Uso de Funciones

- • Generalmente el nombre de los archivos de funciones tienen la extensión .sci.
- • El archivo que contiene las funciones se debe cargar mediante la ordenexec('C:\.....\scilab\ejemplos\func.sci'); en el archivo del script principal .sce para que la función pueda ser usada en el programa principal.

#### Archivo .sce

//programa con funcionesexec('C:\scilab\ejemplos\func.sci');base=input("Ingrese base: ") exponente=input("Ingrese exponente: ") resultado=potencia(base,exponente) disp(resultado) farenheit=input("Ingrese farenheit: ") resultado=farenheitACelsius(farenheit) disp(resultado)

## Uso deFunciones

El siguiente archivo llamado c:\funciones\misfunc.sci tiene varias funciones

```
//--------------------------------------------------------function [x, y] = polarCart(r, t)// Conversion de coordenadas polares a cartesianas.x = r^*cos(t)y = r^*sin(t)endfunction//--------------------------------------------------------function [x, y] = polarCartGr(r, t)// Conversion de coordenadas polares a cartesianas,// el angulo esta dado en grados.[x, y] = polarCart(r, t^* \text{Npi}/180)endfunction//-------------------------------------------------------- Otra característica de las funciones es que una función puede llamar una o varias funciones.La función polarCartGr utiliza la función polarCart.
```
# Ejemplo

 $\bullet$  Escriba un programa que utilice las funciones disponibles en el archivo misfunc.sci

Una vez cargado el archivo, las funciones se pueden utilizar.Por ejemplo, son válidas las siguientes órdenes:

> $[x1, y1] = polarCart(2, 0.7854)$  $[u, v] = polarCartGr(3, 30)$

//programa con funciones exec('C:\funciones\misfunc.sci');  $[x1, y1] = polarCart(2, 0.7854)$  $[u, v] = polarCartGr(3, 30)$ disp(x1,y1) disp (u,v)

## Funciones

- $\bullet$  Cuando una función produce más de un resultado, también se puede utilizar asignando menos de los resultados previstos.
- $\bullet$  Por ejemplo, la utilización completa de polarCartGr puede ser $[a, b] = polarCartGr(3, 30)$ lo cual produce el resultado $b = 1.5$ 
	- $a = 2.5980762$
- $\bullet$ En cambio, la orden

 $c = polarCartGr(3,30)$ 

produce el resultado

 $c = 2.5980762$ 

## Funciones Matematicas

 $\bullet$  Scilab tiene predefinidas muchas funciones matemáticas. A continuación está la lista de las funciones elementales más comunes.

abs : valor absolutoacos : arcocosenoacosh : arcocoseno hiperbolicoasin : arcosenoasinh : arcoseno hiperbolicoatan : arcotangenteatanh : arcotangente hiperbolicaceil : parte entera superiorcos : cosenocosh : coseno hiperbolicocotg : cotangentecoth : cotangente hiperbolicaexp : funcion exponencial: ex

fix : redondeo hacia cero (igual a int)floor : parte entera inferior int : redondeo hacia cero (igual a fix)log : logaritmo naturallog10 : logaritmo decimallog2 : logaritmo en base dosmax : maximo min : minimo modulo : residuo entero rand : n´umero aleatorioround : redondeosin : seno sinh : seno hiperbolicosqrt : raiz cuadradatan : tangentetanh : tangente hiperbolica

## …Funciones

- Otra funcion matematica, dos parametros de entrada, es modulo.  $\bullet$
- $\bullet$  Sus dos parametros deben ser enteros. El resultado es el residuo de la division entera.

modulo(17,5)

da como resultado 2.

 $\bullet$  Para tener informacion mas detallada sobre alguna funcion basta con digitar help y a continuacion el nombre de la funcion o de la orden. Por ejemplo

help floor

 $\bullet$  Obviamente se requiere que la funcion floor exista. Si no se conoce el nombre de la funcion, pero se desea buscar sobre un tema, se debe utilizar apropos. Por ejemplo:

apropos polynomial

da informaci´on sobre las funciones que tienen que ver con polinomios. En cambio,

help polynomial

informa que no hay manual para polynomial.

#### Funciones Predicado

- • Las funciones que retornan valores lógicos se conocen como **funciones predicado.**
- • Llamar a una función de predicado es equivalente a hacer una pregunta donde la respuesta puede ser Verdadera (TRUE) o Falsa (FALSE).

#### La Verdad detrás de las Funciones

• Hay una mayor complejidad de la mostrada, en el uso de funciones. Tomemos como ejemplo el siguiente programa:

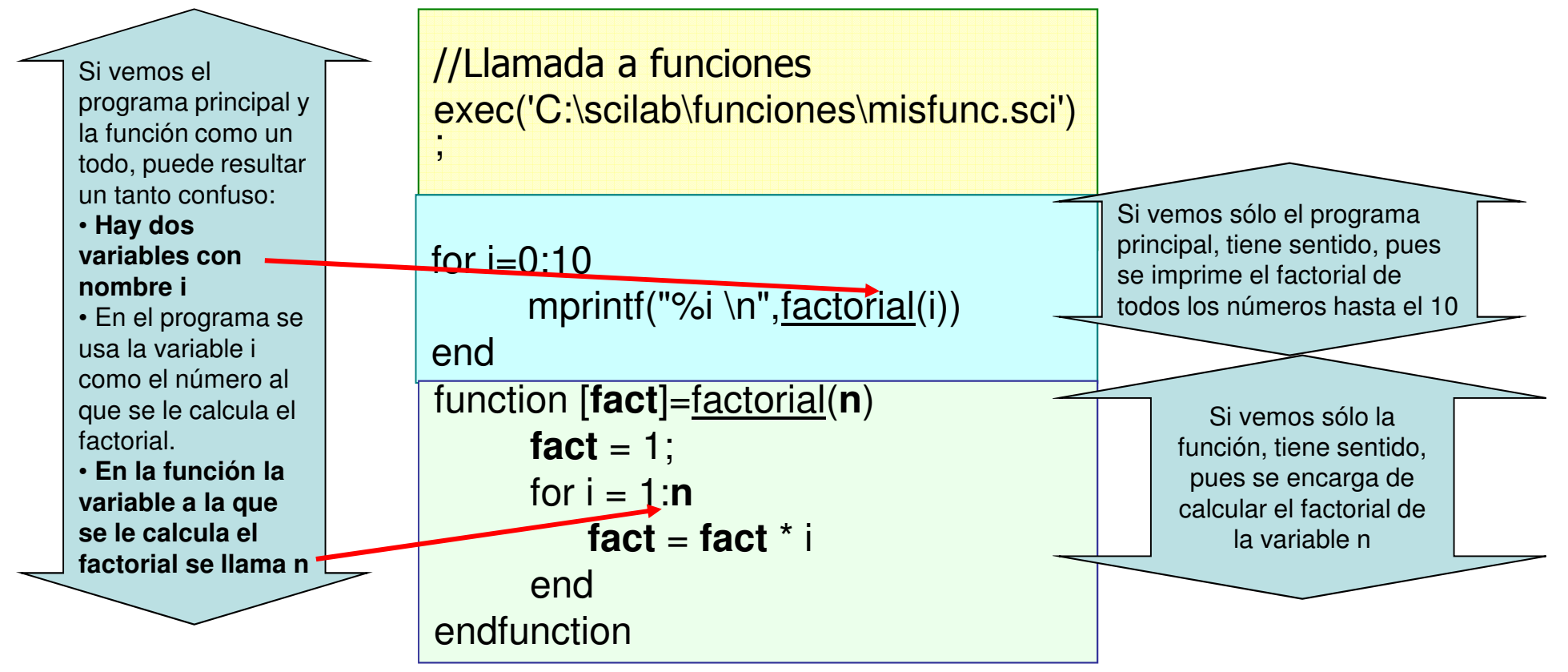

# Paso de Argumentos a Funciones

En el programa principal, se calcula el factorial de i.

En la función se calcula el factorial de n**¿Cómo es que hay diferentes identificadores para el mismo valor?**

 La respuesta esta muy relacionada con el concepto de argumento:

> - En el programa principal, i representa el<br>arqumento enviado a la función Eactorial argumento enviado a la función Factorial.

- En la función Factorial, alguna variable<br>debe recibir el enviado, para representar debe recibir el enviado, para representar dicho valor. Esta variable puede tener cualquier nombre, en este caso se le dio el nombre n.

- Una variable definida en la cabecera de<br>una función, que sirve para recibir el valor una función, que sirve para recibir el valor de un argumento, se conoce como **parámetro.**

```
for i=0.10mprintf("%i \n",<u>factorial</u>(i))=
endfunction [fact]=factorial(n) fact = 1; 
      for i = 1:n
fact =fact * i 
      end endfunction
```
# Pasos para llamar a una Función

- Se evalúan las expresiones enviadas como argumentos.
- El valor de cada argumento es copiado en orden en cada parámetro correspondiente de la función llamada.
- Se ejecutan una a una las sentencias del cuerpo de la función
- El programa que llamó a la función continúa, reemplazando en el lugar de la llamada, el valor retornado

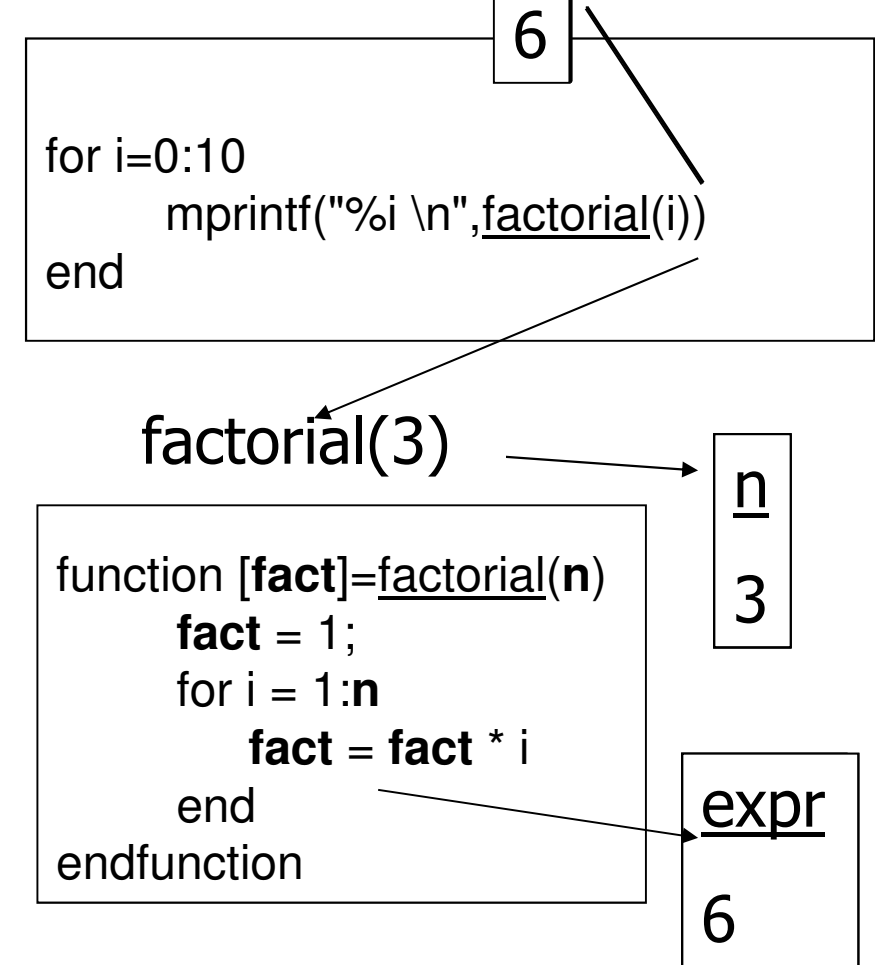

#### Variables Locales

- En la función factorial se usa una variable i, y en el programa principal se usa otra variable i, pero no parece que se usaran para lo mismo, *i* son diferentes?.
- De hecho, si son diferentes.
	- – Cada función puede usar sus propias variables, y estas sólo serán válidas dentro de la función, se conocen como variables locales.

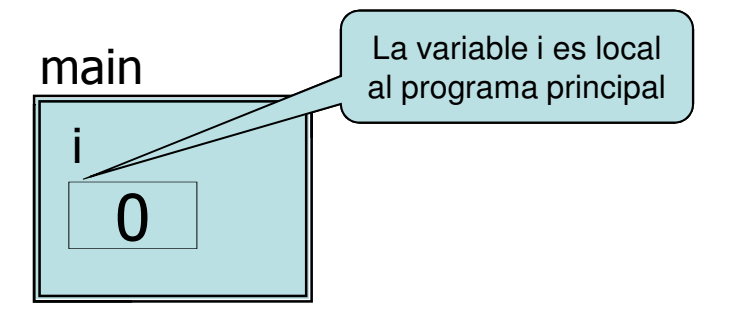

 Al llamar a la función Factorial, se crean 3 variables locales a Factorial, pueden tener cualquier nombre, en este caso: n, fact e i. Las variables locales del programa aun existen, pero, no se pueden ver mientras Factorial este activa.Cuando todo Factorial termina, retorna el

valor, y las variables locales al programa permanecen iguales como antes de la llamada.

#### Más sobre …

Un tipo especial de funciones: Procedimientos

# Procedimientos

• Existen funciones que no retornan ningún valor, como mprintf:

#### mprintf ("Hola Mundo\n");

- Las funciones que no retornan nada, y que se llaman únicamente para que ejecuten su código, se les llama procedimientos.
- Muchos lenguajes de programación separan totalmente el concepto de funciones, con el de procedimientos, pero Scilab las trata de igual forma.
- Un procedimiento en Scilab, es una función sin valor dedevolucion.

#### function []=menu()

 $\bullet$  Los procedimientos pueden recibir tantos argumentos necesite.

#### Implementación de Procedimientos

```
function []=menu()
```

```
mprintf ("1. Tabla de Sumar\n")
```

```
mprintf ("2. Tabla de Restar\n")
```

```
mprintf ("3. Tabla de Multiplicar\n")
```

```
mprintf ("4. Tabla de Dividir\n")
```

```
mprintf ("5. Salir\n")
```

```
endfunction
```
#### Refinamiento

- Cuando un problema es muy grande, se busca separarlo, para resolver todo por partes. Esto es ventajoso:
	- –Las partes más pequeñas son mas fáciles de entender
	- –Si algo falla, el error es mas fácil de encontrar.
- Al escribir un programa, usualmente se piensa en el programa principal,y se piensa en las tareas más importantes.
- Se piensa en dividir el programa en componentes individuales, los cuales pueden ser a su vez, divididos en piezas más pequeñas.
- Esto se conoce como **diseño top-down, o refinamiento paso a paso.**

## Un Problema más Grande

 $\bullet$ Se requiere escribir un programa protectiones stre el calendario completo de un ano uauo, que no puede ser menor a 1900.Imprimir Mes

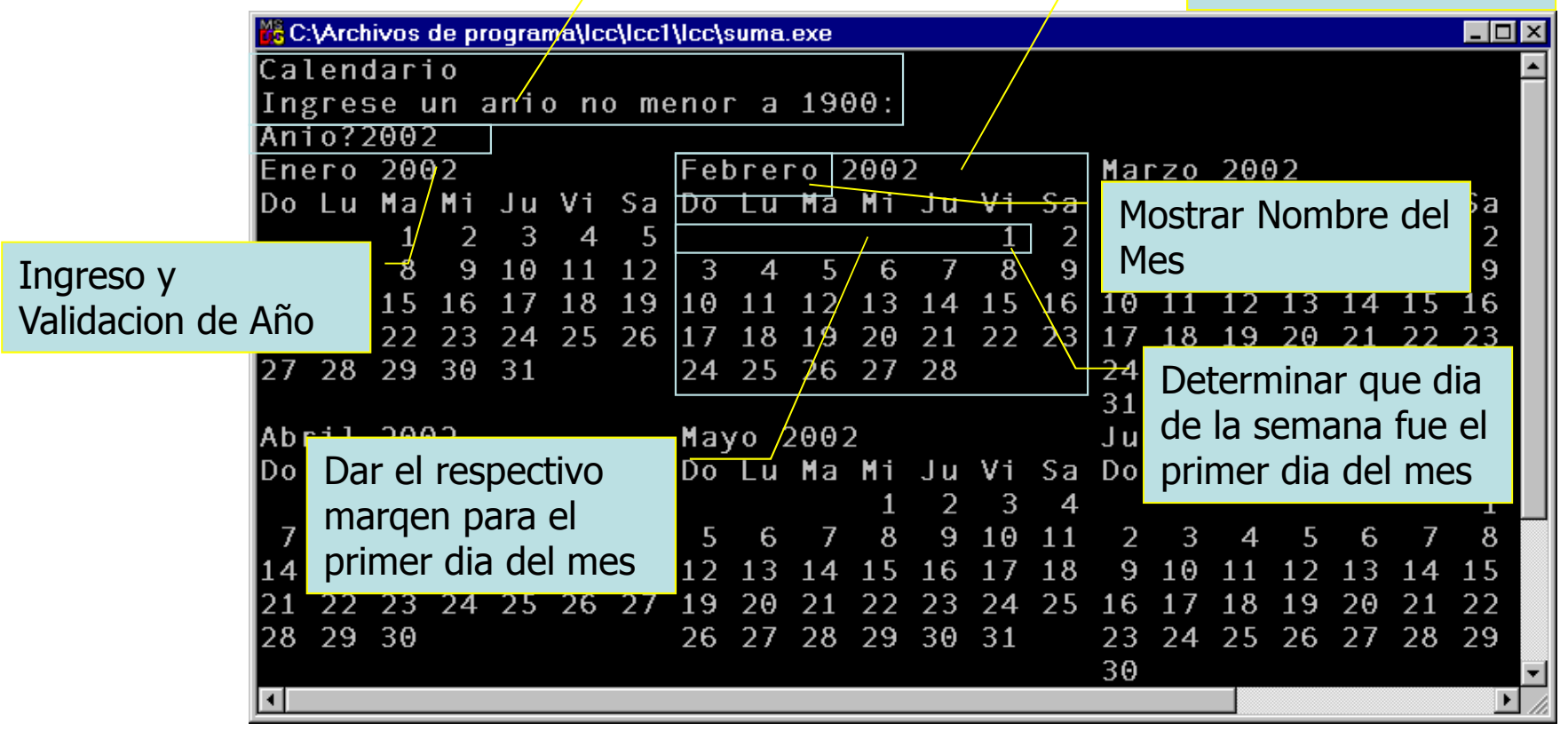

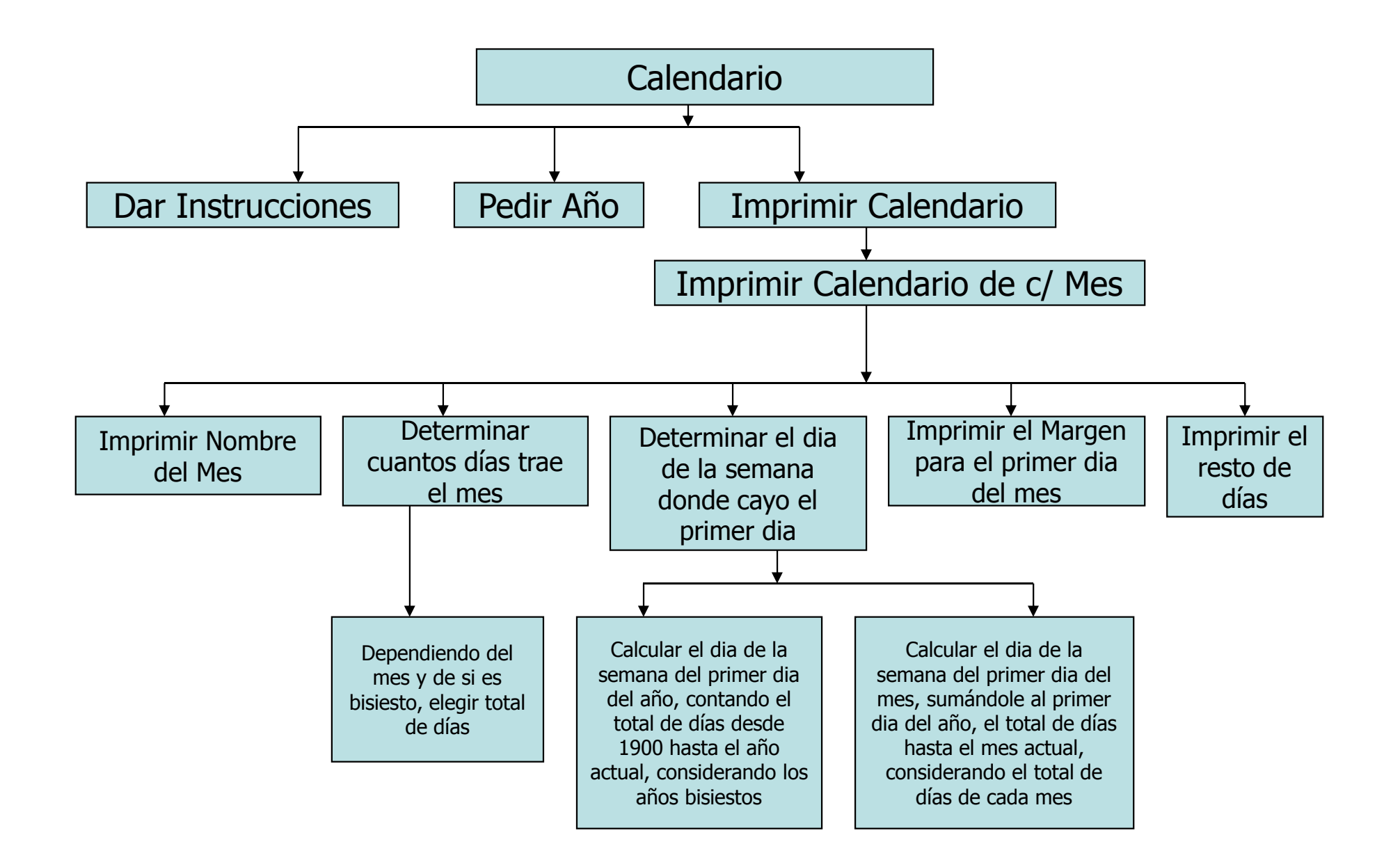

#### Aplicación: Juegos de Azar

Generación de Números Aleatorios

#### Generación de Números Aleatorios

- Función rand
	- – Retornar números "aleatorios"
		- $i = rand()$ :
	- – Números Pseudoaleatorios
		- Secuencia pre-establecida de números aleatorios
		- La misma secuencia para cada llamada a la función
- Para obtener un número entero aleatorio entre 1 y n: int( rand()  $*$  n  $)+1$ ;
	- rand() \* n retorna un número entre 0 <sup>y</sup>n <sup>1</sup>
	- $\bullet\;$  Agregando 1 genera números aleatorios entre 1 y n

**int ( rand () \* 6) +1;** //Número entre 1  $y$  6